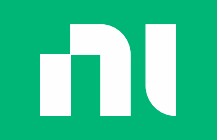

## Introduction to DQMH

The World's Most Popular 3rd-Party Framework for LabVIEW

Darren Nattinger Chief TSE, CLA NI

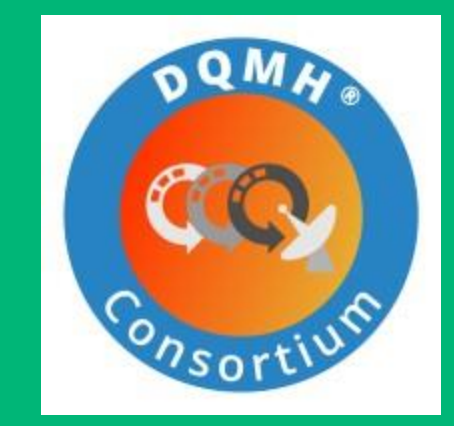

ni.com

#### Before we get started

All of my presentations (including this one) are available at:

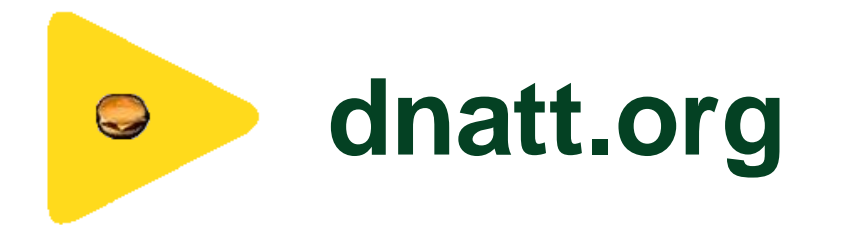

(slides, demos, and links to video recordings)

This presentation's link:<http://bit.ly/dnattdqmhintro>

## Glossary

#### (As defined by me)

#### General Glossary

- **Process**  continuously-running code
	- Almost always a VI with one or more **while loops**
- **Reentrancy** the ability for multiple instances of the same VI to run simultaneously
- **API** application programming interface
	- Group of related functions organized in a logical manner
- **Business Logic** application-specific code
	- Code that is \*not\* part of the framework being used
	- Written in pre-defined, documented places in the overall code

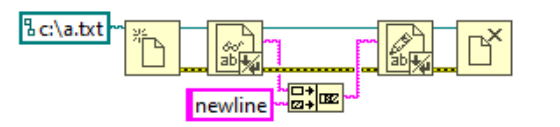

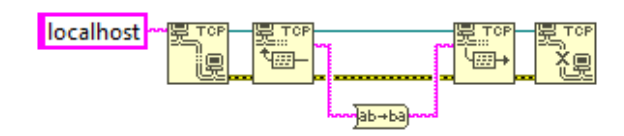

#### General Glossary

• **Synchronous Process** – ordered operation, dependent on completion of another process

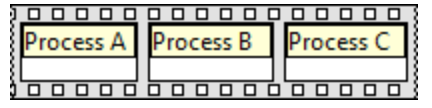

• **Asynchronous Process** – independent operation, runs in parallel with other processes

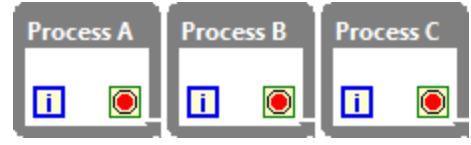

- **Queue** LabVIEW API for passing data within or between processes
- **Event** LabVIEW API for passing data within or between processes

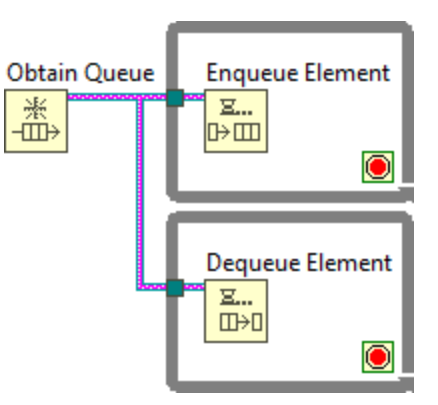

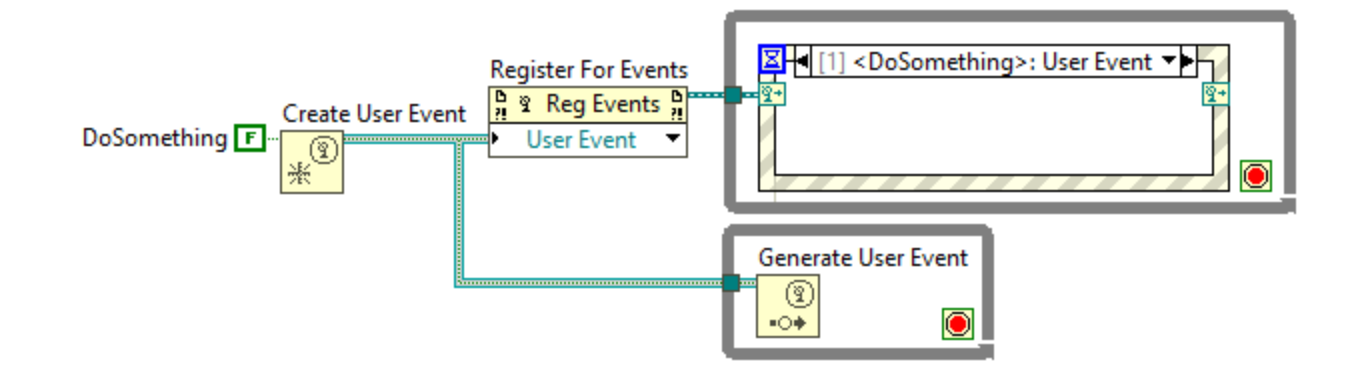

#### General Glossary

- **Design Pattern -** Theoretical mechanism to execute synchronous or asynchronous code.
	- Examples: state machine, queued state machine, producer/consumer, queued message handler **queued message handler**
- **Architecture -** Real-world implementation of one or more design patterns that facilitates execution of asynchronous code.
	- Templatized approach to implementing business logic
	- Examples: JKI State Machine, TLB', Messenger
- **Framework**: consumer-grade architecture, with **documentation** and **tooling** to improve developer experience.
	- Examples: DQMH, Actor Framework, JKI State Machine Objects

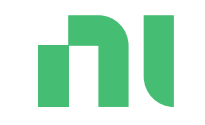

## NI QMH: A Brief Discussion

QMH: Queued Message Handler

#### NI QMH

#### • Project Template introduced in LabVIEW 2012

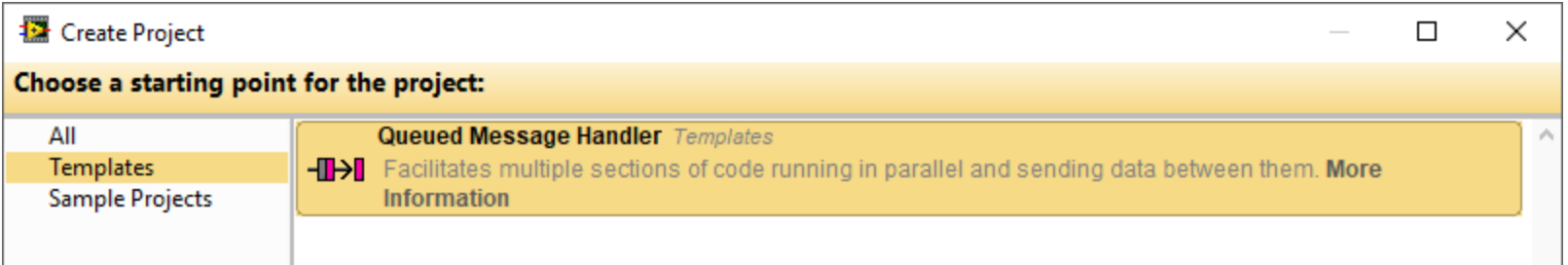

• The official NI template for using the QMH design pattern

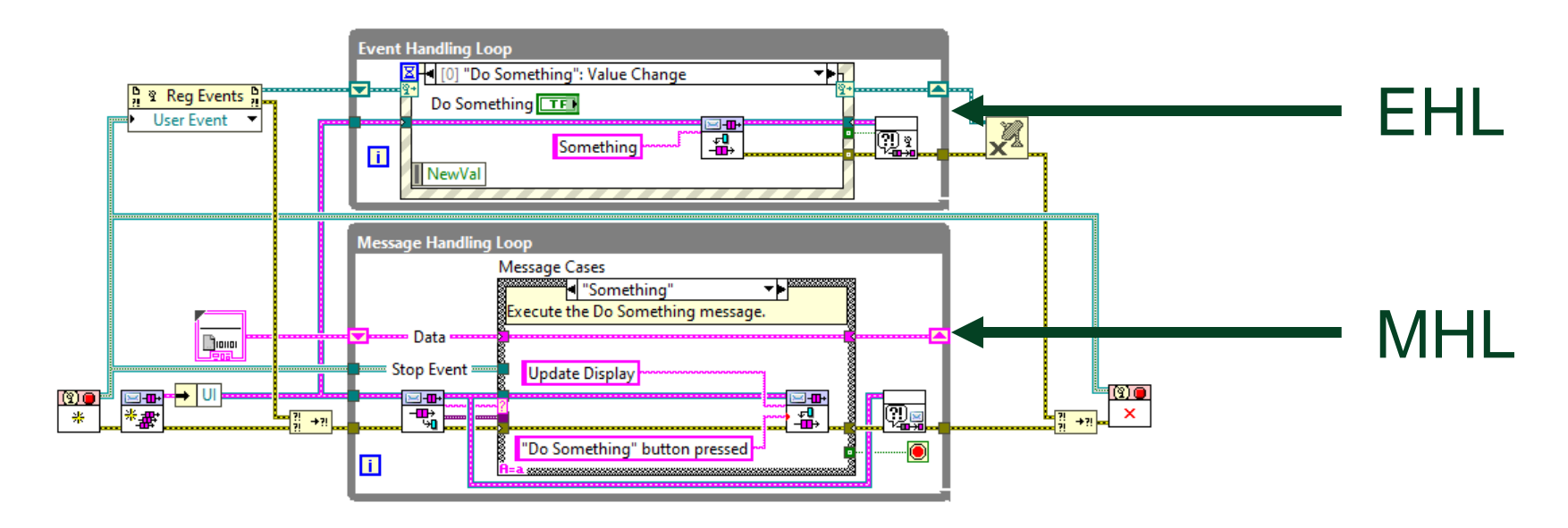

#### nı

#### NI QMH

- Continuous Measurement and Logging sample project built on NI QMH
	- NI-DAQmx installer includes a version that uses DAQmx API calls

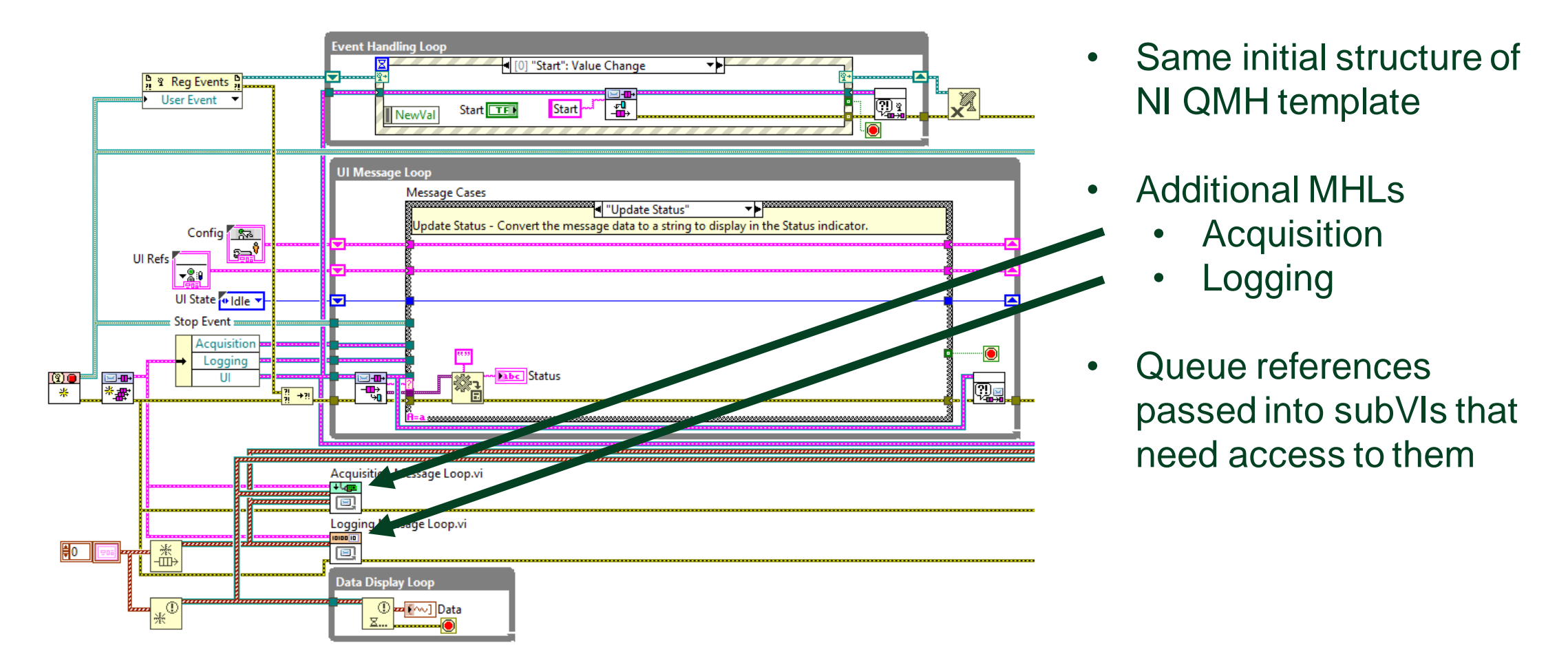

### Problems with NI QMH

- Communicating between processes is not straightforward
	- Wire more queue references into subVI connector panes?
	- Not scalable for systems with many modules
- Limited reusability of process VIs
	- For example, the Acquisition MHL VI has a reference to the UI Queue on its connector pane
- Difficulty in supporting reentrancy
	- No built-in mechanism to support multiple instances of the QMH VI running in parallel
- "Architecture"-level changes must be made manually
	- Adding frames to EHL and MHL can be tedious and error-prone

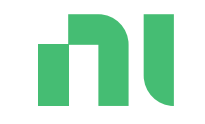

# DQMH Basics

#### nı

#### DQMH History

- 2015 First public release
	- Originally developed by **D**elacor, an NI Alliance Partner
		- Chief Architect Fabiola De la Cueva
- 2016 LabVIEW Tools Network Product of the Year
- 2018 DQMH Trusted Advisors Program
- 2020 DQMH Podcast
- 2021 Formation of DQMH Consortium
	- [http://www.dqmh.org](http://www.dqmh.org/)
- 2023 (present day) Latest product release DQMH 6.1

#### DQMH Basics

• Free to [download](https://www.vipm.io/package/delacor_lib_dqmh_toolkit/) and use

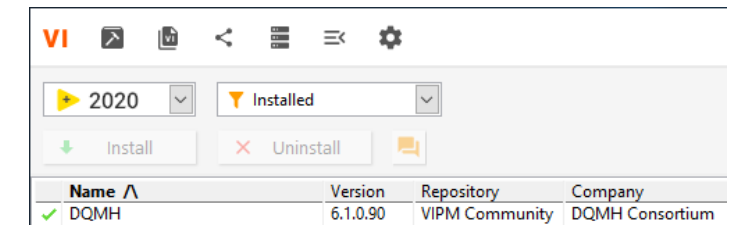

- Framework for LabVIEW to facilitate large application development
- Most popular 3rd-party framework for LabVIEW in the world
- [DQMH Framework](https://education.ni.com/badges/resources/983/dqmh-framework) certification badge available from NI
- Same intra-process communication scheme as NI QMH (queues)
- Adds an inter-process communication scheme (user events)
- Designed to be accessible to **CLAD/CLD-level LabVIEW programmers**
	- Minimal use of LabVIEW classes out of the box

#### DQMH Glossary

- **DQMH Module** The basic building block of the DQMH framework
	- Asynchronous process with a well-defined **Public API**
	- A LabVIEW Library (.lvlib)
	- Can be **singleton** (non-reentrant) or **cloneable** (reentrant)
- **Request** A way for the external world to ask the DQMH Module to do something
	- Communication mechanism is a User Event
	- Implemented as a VI in the module's Public API
	- Can optionally include a reply for whoever makes the request
- **Broadcast** A way for the DQMH Module to tell something to the external world
	- Communication mechanism is a User Event
	- Zero or more external event structures might be registered for this event
		- (the module doesn't care)

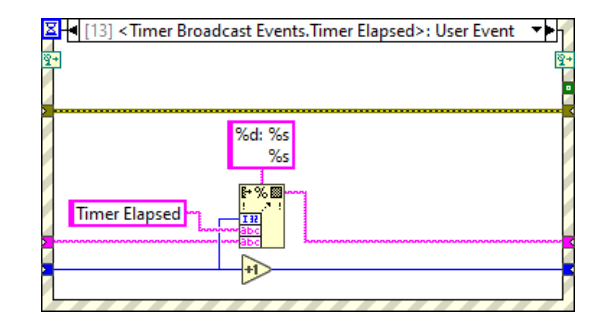

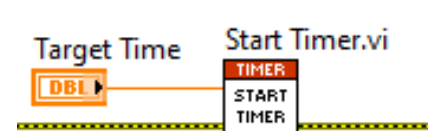

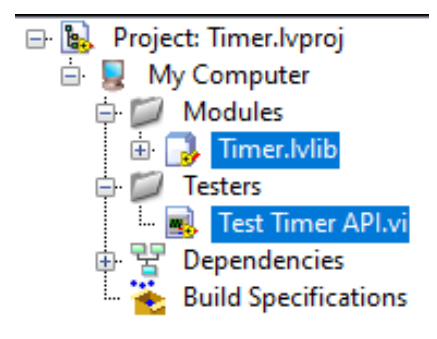

#### DQMH Glossary

- **Main VI** The main QMH VI of your application
- **API Tester**  A VI that lets you "test" the Public API of your DQMH Module
	- One of the most useful parts of DQMH

• **Scripting Tools** – What makes DQMH Framework a framework

- Create/rename/validate module
- Create/rename/remove/convert request and broadcast events
- Workflow encourages best practices
	- Enter documentation when creating an event
	- Tester VI diagram shown after scripting, encouraging tester maintenance

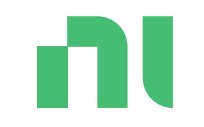

### Demo

#### Let's create a simple DQMH module

## Creating a DQMH Module

- Let's create a **Timer** DQMH Module
- Features:
	- Start a timer with a specified time duration
		- This will be a **request** event
	- Stop the timer
		- This will be a **request** event
	- Be notified when the timer elapses
		- This will be a **broadcast** event
- **DEMO**  Creating the timer module
- **DEMO** Integrating the timer into a larger application

n

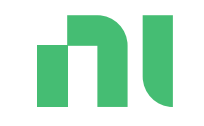

## Developer Roles

#### How are you interacting with DQMH?

### Are you a DQMH Module **developer**?

- **Keep your API tester up to date!**
- Follow [DQMH Best Practices](https://delacor.com/dqmh-documentation/dqmh-best-practices/)
- Use the scripting tools for all framework-level changes
	- Don't manually update framework VIs!
- Document **everything**
	- Module description
	- Event descriptions
	- Use **Antidoc** to auto-generate project documentation
- Create **module templates** to save time

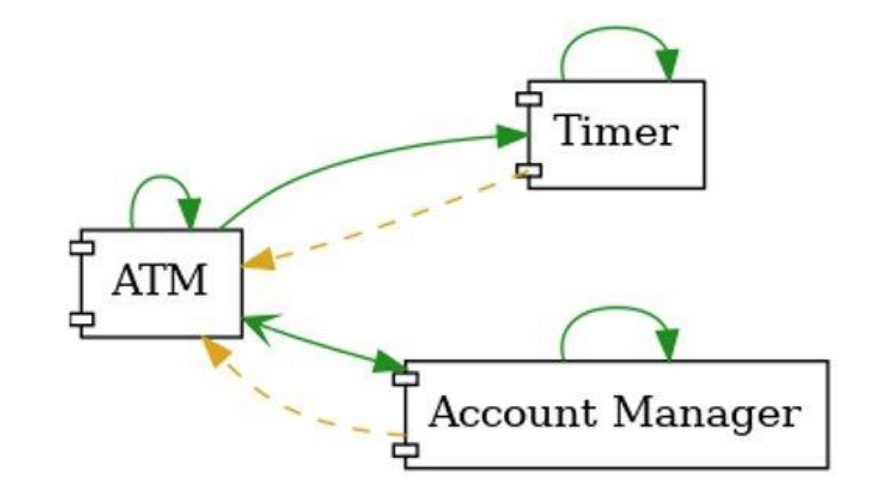

## Are you a DQMH Module **user**?

- If the module was installed via VIPM, it should have a palette
- If not, find what you need:
	- Requests: in the **Public API** folder in the module .lvlib
	- Broadcasts: in the event list of the Event Structure
- DQMH modules include several default requests and broadcasts:

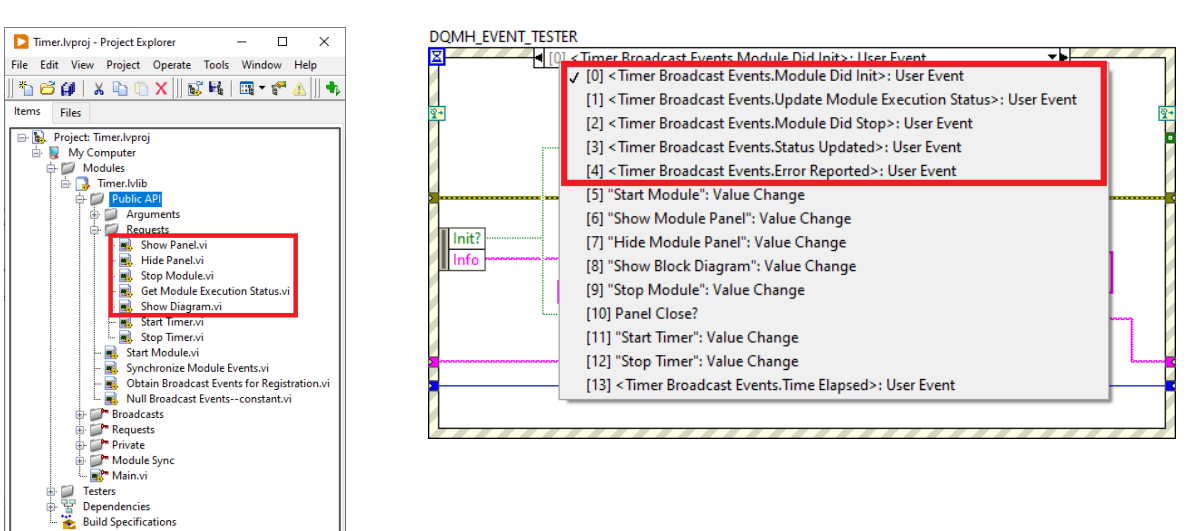

Look at the tester VI to see examples of how to use the module's Public API

...and to verify the module is running correctly

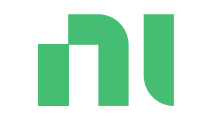

## Benefits of DQMH

### Benefits of DQMH

- **Scripting Tools** automate framework-level changes
	- New module, new request, new broadcast, etc.
	- Module Validation: automatic application of bug fixes when upgrading!
	- Continued maintenance of API Tester during development
- QMH is a **familiar pattern** for CLAD/CLD-level LabVIEW programmers
- Handles **fundamental aspects of asynchronous LabVIEW programming** (with no additional effort on the part of the developer):
	- Starts when you tell it to start
	- Stops when you tell it to stop
	- Basic error management
	- Basic panel management
	- Built-in debugging
- Active DQMH **[developer community](https://forums.ni.com/t5/DQMH-Consortium-Toolkits/bd-p/7120)**
- DQMH Consortium responsive to **[feature requests](https://forums.ni.com/t5/DQMH-Consortium-Toolkits-Feature/idb-p/delacor-ideas)**
- Many more benefits listed on the HSE site [here](https://dokuwiki.hampel-soft.com/kb/labview-frameworks/dqmh/hse-advantages)

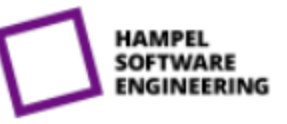

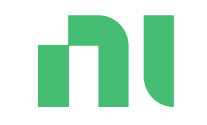

## How to Learn DQMH

#### How to Learn DQMH

- DQMH Documentation: [How to Learn DQMH](http://delacor.com/documentation/dqmh/DQMHDocumentation.html)
- [Tom's LabVIEW Adventure](https://www.youtube.com/playlist?list=PLmF-6jvwRvVOpNdPcRzskvnGbW79ug6AZ) videos
- [DQMH Consortium](https://www.youtube.com/playlist?list=PLZ3A_SIOKdQs73IjbtaWwCSqoxQfxlWj6) videos
- [Official DQMH Training Course](https://dqmh.org/training)
- [DQMH Podcast](https://wiredinsoftware.com.au/the-dqmh-podcast/)
- Shipping example
	- *[LabVIEW 20xx]\examples\DQMH Consortium\DQMH Fundamentals - Thermal Chamber*

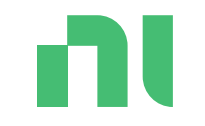

## Thanks for attending!

[bit.ly/dnattdqmhintro](http://bit.ly/dnattdqmhintro)

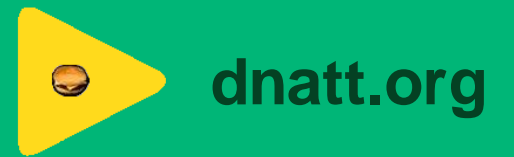